## **Address Information - Concurrent Hire with NO History in EHRP**

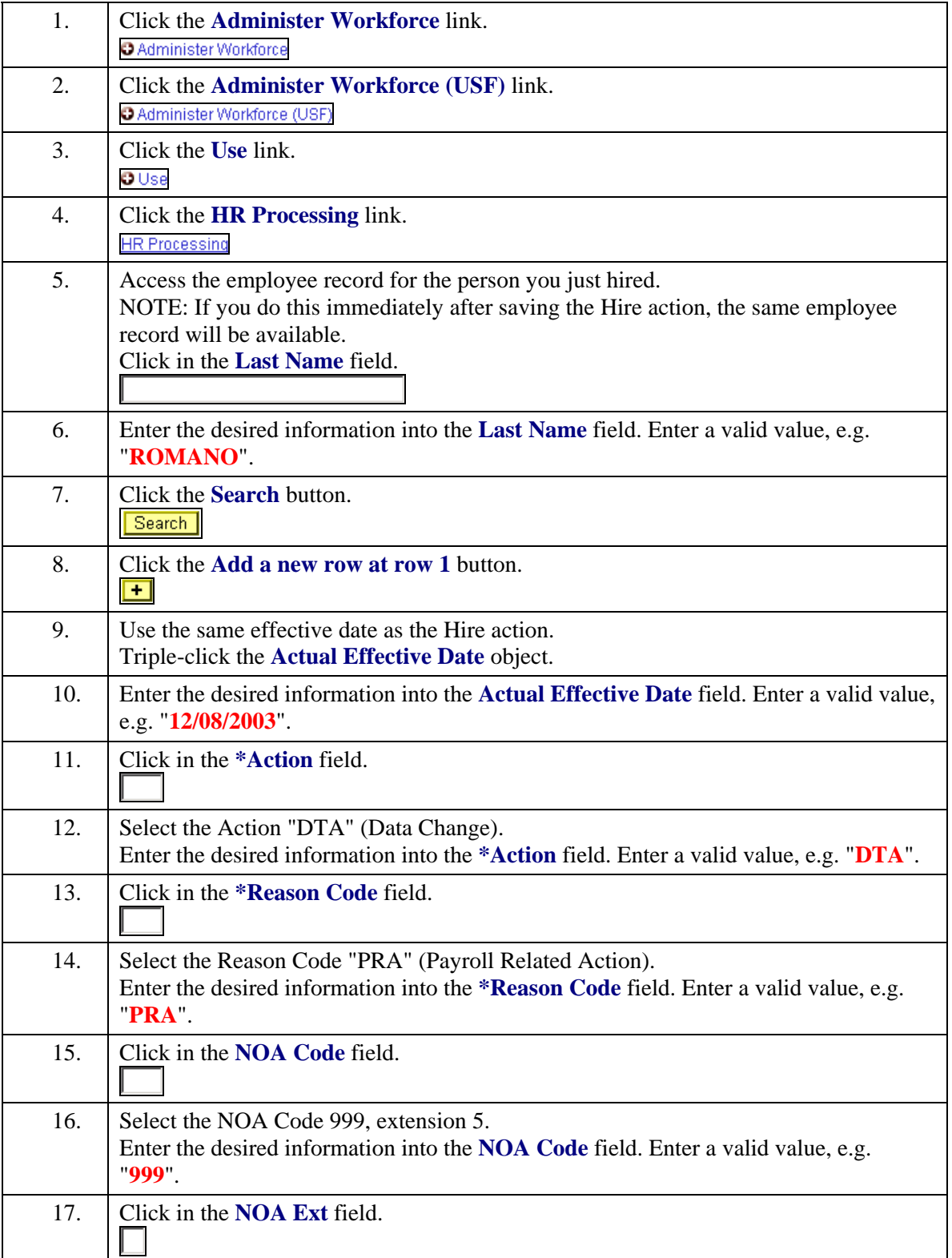

## **Job Aid**

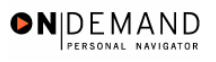

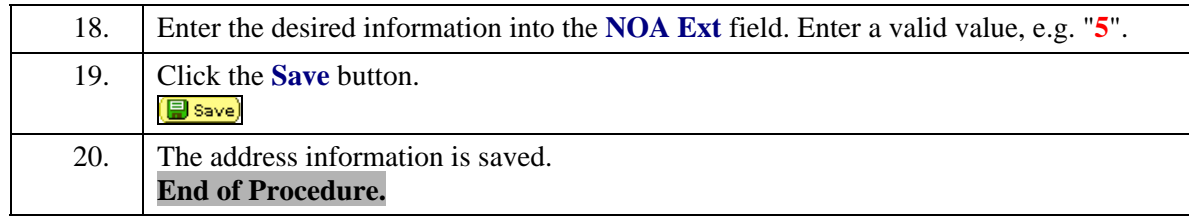